CERTAMEN FORMANDO EMPRENDEDORES

# **LECTURA COMPLEMENTARIA**

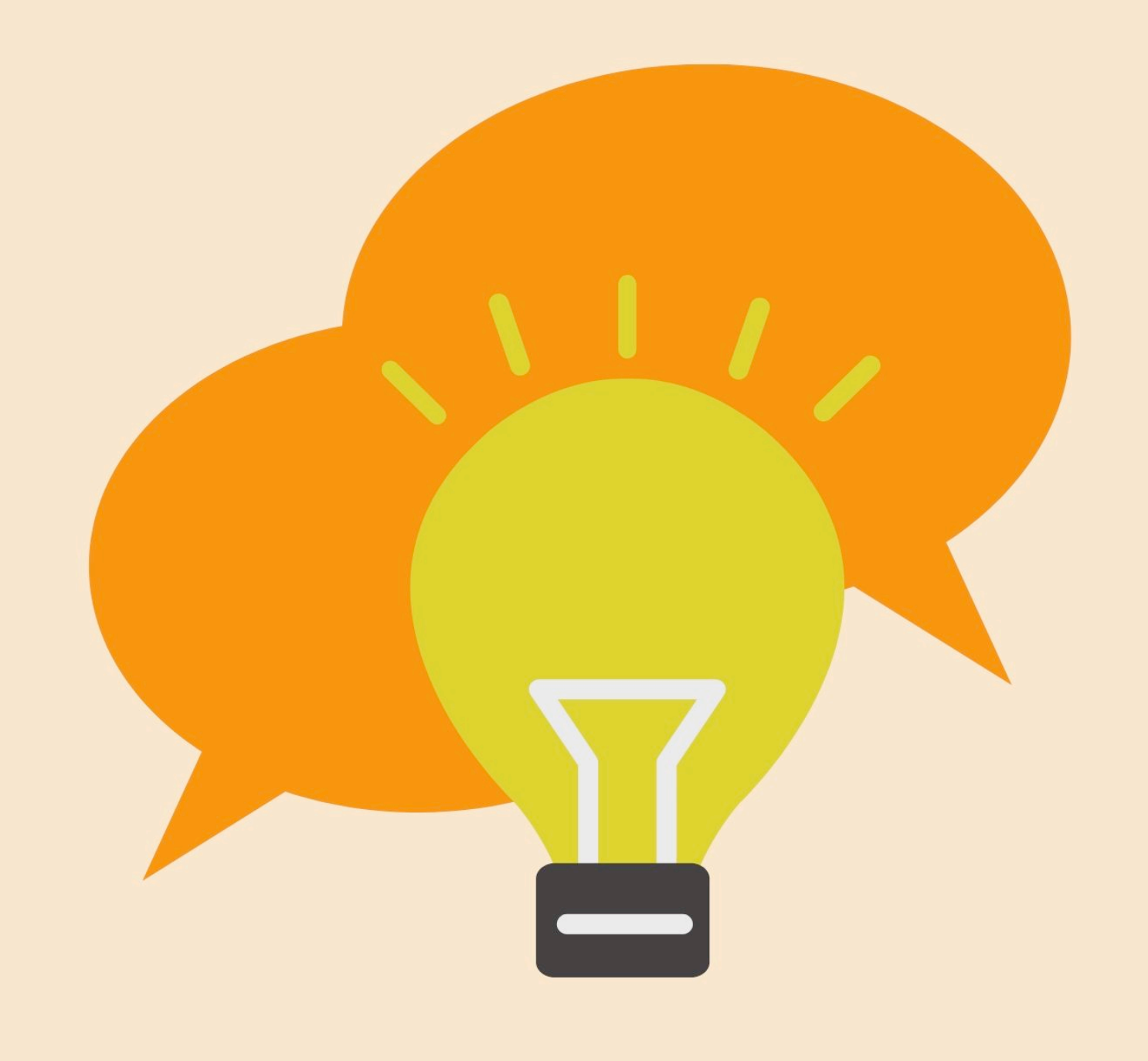

# COMENTARIO ECONÓMICO

El comentario económico es un reporte que se entrega período tras período a las empresas. Está dividido en dos partes:

La primera, es un informe que muestra la situación del mercado en el cual están desenvolviéndose las empresas. En él se dan las pautas que los equipos deben seguir para lograr que sus decisiones sean lo más eficaces y eficientes posible.

Orienta a los equipos en las decisiones que deben tomar, cómo indicando los gustos y preferencias de los consumidores, o si aparecen productos con los cuales deban competir, o si el país está atravesando momentos de gran inflación, etc.

Cualquier cambio que se produzca en la simulación será informado a través de este comentario económico.

El éxito de cada grupo dependerá en gran medida, de que sepan interpretar correctamente todo lo planteado en este informe.

La segunda parte muestra los límites de algunas decisiones para el período en juego. Las decisiones de las empresas deberán estar dentro de los límites establecidos, de lo contrario, se corregirán dichas decisiones hacia el límite más cercano. Ej.: Supongamos que el límite de precio mínimo es de \$80 y el máximo es de \$100. Si una compañía decidió poner \$76 de precio, se corregirá esta decisión y se pondrá \$80 a ese equipo. Como también si hay una empresa que decide colocar \$103 de precio, en este caso también se corregirá pero se le tomará \$100 porque es el límite más cercano.

Todas las decisiones deben ser cifras sin decimales

#### REPORTE DE LA COMPAÑÍA

El reporte de la compañía es un informe que muestra la situación económica y financiera de la empresa.

Este informe es el mismo para todas las empresas al comenzar la simulación, pero luego va a ir cambiando de acuerdo a las decisiones que vaya tomando cada equipo.

Deben tener en cuenta que este informe siempre es el resultado del período anterior, por lo tanto, cuando estén en el período Nº 1 tendrán el reporte de la compañía del período 0, cuando estén en el período Nº 2 tendrán el reporte del período Nº 1, cuándo estén en el período Nº 3 tendrán el reporte del período Nº 2 y así sucesivamente.

Este informe dividido en varias partes, las cuales son:

#### Decisiones Tomadas del Período

Aquí se muestran todas las decisiones que ha tomado una empresa en el período jugado. Siempre deben controlar que los importes que figuran en esta parte sean los mismos que el equipo haya cargado en la web. En caso de encontrar alguna diferencia, deberán informar inmediatamente a los moderadores para que estos controlen y corrijan los valores en caso de que hubiese una equivocación al pasar los datos.

Cuando comienza la simulación, se toman decisiones al azar, que son las que aparecerán en la parte de "Decisiones Tomadas del Período" dentro del Informe de la Compañía. Estas decisiones pueden ser buenas o malas, eso quedará a criterio de cada equipo. Lo importante, es que estas decisiones NO SON las que cada equipo debe tomar, sino que son simplemente decisiones al azar para dar comienzo al juego.

Si bien un equipo puede repetir alguna de estas decisiones, NO ES OBLIGATORIO que lo hagan.

#### Balance en U\$S

Aquí se muestran las pertenencias y las deudas que tiene la empresa.

Todos los importes que aparecen en esta parte están expresados en U\$S (dólares) y NO en unidades.

Efectivo: es el dinero en efectivo que dispone la empresa.

Stock: es el valor de las unidades que se encuentran en stock. Se calcula multiplicando las cantidades en unidades en stock por el costo de fabricación unitario. Planta: es el valor que tiene la fábrica.

Total Activo: es la suma del efectivo + stock + planta

Préstamos: es la deuda que la empresa tiene con los bancos. Es la suma de los préstamos tomados de cada banco.

Ut. Acumuladas: es la ganancia acumulada que tiene la empresa desde que comenzó la simulación hasta ese momento.

Capital: es el capital inicial con el que comenzó a jugar la compañía.

Pasivo + Patrimonio: es la suma de préstamos + Ut. Acumuladas + capital

#### Estado de Resultados

Muestra el resultado de la empresa en el período que se ha jugado. Indica si en ese período la compañía ha obtenido ganancias o si de lo contrario, ha sufrido pérdidas.

Ventas: es el dinero que ingresa a la empresa producto de las unidades que se venden. Se obtiene multiplicando la cantidad de unidades vendidas por el precio de venta.

Costo Merc. Vend.: es el costo de las unidades que se vendieron. Se obtiene multiplicando las unidades que se vendieron por el costo unitario de fabricación. Importante: no es lo mismo que el Costo bruto de producción (el que se calcula en la hoja de trabajo), aunque en ciertas circunstancias pueden coincidir. Margen Bruto: es la resta entre Ventas y Costo Merc. Vend.

Recursos Humanos: es un ingreso para la empresa. Cada vez que se contrata personal, la empresa recibe U\$S 100 por cada empleado contratado.

Marketing: es el dinero que invirtió la empresa en Marketing en el período jugado.

Mantenimiento: es el costo de mantenimiento que tuvo la empresa en el período que se acaba de jugar.

Capacitación: es el dinero que invirtió la empresa en capacitación del personal en el período jugado.

I & D: es el dinero que invirtió la empresa en Invest. Y Desarrollo en el período jugado.

Indenmizaciones: es el dinero que paga la empresa cuando despide empleados. Las empresas despiden empleados cuando disminuyen su nivel de producción.

Mantenimiento Stock: es el costo que tiene la empresa por las unidades sin vender. Se obtiene multiplicando el valor de mantenimiento stock que aparece en el reporte industrial por la cantidad de unidades en stock.

Intereses: es el dinero que paga la empresa por los préstamos tomados en los bancos.

Penalidad: tiene un valor de U\$S 500 y aparece cuando la empresa gasta más dinero del que dispone.

Es por eso que cuando aparece una penalización, recomendamos a los equipos que verifiquen TODOS los cálculos hechos y en caso de no encontrar el error, preguntar a los organizadores.

Util. Ante Imp.: es la ganancia bruta, antes de restarle los impuestos. Si es negativo significa que la empresa tuvo pérdidas.

Impuestos: es lo que paga la empresa en concepto de impuestos a las ganancias. Util. Del período: es la ganancia que tuvo la empresa en ese período de juego.

## Informe Privado de la Empresa

Consta de dos partes: El reporte de producción y el reporte de Marketing.

Los importes que aparecen en ambas partes están expresados en UNIDADES. Todos los valores que aparecen en el Reporte de Producción pertenecen al período pasado, por lo tanto, NO DEBEN tomar esos valores para los cálculos de este período.

#### Reporte de Producción:

Cap. de la Planta: es la capacidad de producción que tenía la empresa en el período que se jugó.

Producción: es la cantidad de unidades que se fabricaron.

Nivel utilizado: es el nivel de producción que eligió la empresa en el período que se jugó.

Prod. Costo/Unid: es el costo de fabricación del período que se acaba de jugar. Empleados: es la cantidad de empleados que tuvo la empresa en el período jugado.

#### Reporte de Marketing:

El reporte de Marketing es muy importante, ya que nos brinda información muy valiosa.

Órdenes recibidas: personas se acercaron a comprar el producto. Es la demanda que tuvo la empresa en el período jugado.

Ventas realizadas: cantidad de productos se vendieron.

Órdenes no realizadas: cantidad de personas que quisieron comprar el producto y ya no quedaban más para vender, por lo que no pudieron adquirirlo. Estas personas no quedan esperando para el siguiente período, sino que son ventas que se pierden. Stock en unidades: cantidad de productos que no se pudieron vender y quedan disponibles para venderlos en el próximo período.

## Reporte de Créditos

La empresa cuenta con el apoyo de dos entidades bancarias, las cuales otorgan préstamos para que las compañías puedan crecer y lograr mayores ganancias.

Cada banco tiene un Máximo Crédito, que es el tope de dinero que le presta a las empresas. Si un equipo excede ese tope, dicho excedente pasará directamente a Giro en Descubierto, y si ese giro es mayor al límite establecido en el juego, la empresa QUIEBRA.

Deben tener en cuenta que siempre las empresas comienzan con deudas, por lo que no disponen de la totalidad del crédito.

La tasa de interés es la alícuota que los bancos cobran a las compañías por los préstamos que estas ya han tomado. Esta tasa de interés que figura dentro del Reporte de Crédito es ANUAL. Recuerden que cada período es un cuatrimestre.

Los Préstamos Tomados son la deuda que posee la empresa con cada uno de los bancos. Es la cantidad de dinero que se le ha pedido a los bancos desde que comenzó la simulación hasta el período jugado. El juego siempre empieza con préstamos tomados.

El Préstamo Adicional, es un préstamo que otorga directamente el simulador y que se suma a los préstamos que hemos solicitado en el período jugado. Esto se da, cuando con el efectivo y los préstamos solicitados no se alcanza a cubrir todos los gastos e inversiones del período.

Es un adicional al pedido de préstamo y no al máximo crédito. No es un nuevo crédito que se puede gastar, sino que es un crédito pedido de manera forzosa para poder cubrir los gastos realizados.

Siempre que aparezca un préstamos adicional, la empresa estará penalizada con \$500.

#### Valores del Próximo Período

Estos valores son los que se deberán tomar para realizar los cálculos necesarios en el período que se está por jugar.

Capac. Acumulada: es el gasto acumulado en capacitación del personal que efectuó la empresa durante todos los períodos jugados.

Planta: es el valor que tiene la fábrica en este momento.

Cap. de Prod. (100%): es la capacidad de producción que tiene la empresa, o sea, la cantidad máxima de unidades que puede fabricar. Siempre es el 2% del valor de la planta.

I&D Acumulada: es el dinero invertido en investigación de mercado y desarrollo del producto que la empresa acumuló durante los períodos jugados.

# REPORTE INDUSTRIAL

El Reporte Industrial contiene los datos sobre el funcionamiento de la Industria en forma global. Esta dividido en secciones, cada una basada en una diferente valuación del funcionamiento.

El Reporte Industrial, es el mejor lugar para encontrar información acerca del resto de los equipos. Compara el funcionamiento de su compañía, la cual ustedes conocen en detalle, con el resto de la industria. Esto le permite saber que tan bien están trabajando sus competidores, que es lo están haciendo y que posibilidades brinda el futuro.

Con toda la información que brinda este reporte se pueden ajustar las decisiones para poder lograr mayor cantidad de ganancia acumulada.

#### El reporte industrial siempre es el mismo para todos los equipos de una zona.

#### Unidades:

En esta sección cada concepto representa la sumatoria de importes de todas las empresas que se encuentran en el mercado.

Ejemplo: en Capacidad Total, es la sumatoria de la capacidad total de la empresa 1 + la capacidad total de la empresa 2 + la capacidad total de la empresa 3, etc.

Capacidad Total: cantidad máxima de unidades que pudo fabricar la industria (mercado) en el período jugado.

Total Producido: cantidad de unidades que fabricaron las empresas en el período jugado.

Total de órdenes recibidas: es la demanda que tuvo la zona en el período jugado. O sea, la cantidad de personas que fueron a comprar a todas las compañías.

Total Vendido: es la cantidad de unidades que se vendieron en el mercado en el período jugado.

Stock Total: cantidad de unidades que no se pudieron vender en la industria en el período jugado.

#### DOLARES

Ingresos por Vtas: sumatoria del dinero que recibieron todas las empresas del mercado.

Precio Promedio: para calcularlo se suman todos los precios unitarios de las compañías y se lo divide por la cantidad de dichas compañías que están en competencia.

Costo Prod. Prom: es el promedio de los costos de fabricación entre las empresas que están en competencia.

## PRODUCTIVIDAD

Cant. Empleados: es la sumatoria de los empleados de todas las empresas que están participando en la industria.

Ventas/Empleado: Es la cantidad de ventas que se obtiene en promedio por cada empleado. Se calcula dividiendo el ingreso por ventas por la cantidad de empleados.

Capac. Prom. Utilizada: es el promedio de los niveles de producción que eligieron los empresarios en el período jugado.

Inv. Y Des. Acum. : es el dinero invertido por las empresas en investigación y desarrollo durante todos los períodos jugados.

Es importante calcular el promedio para saber si nuestro producto es de buena o mala calidad con respecto al resto.

Para calcular el promedio debe dividirse este número (inv. Y Des. Acum.) por la cantidad de empresas que están participando.

Si nuestra investigación y desarrollo (que se encuentra en el reporte de la compañía en la sección de Valores del próximo período) es mayor a el promedio sacado, significa que tenemos un buen producto (mientras más diferencia haya con el promedio, mayor calidad tiene nuestro producto). Caso contrario, nuestro producto es de baja calidad.

# ECONOMÍA

En esta sección aparece información de los bancos y otras tasas utilizadas en el juego. A destacar:

Tasa de Impuesto: es la tasa de impuesto a las ganancias.

Tasa de Mantenimiento: es el porcentaje que se usa para calcular el mantenimiento de planta.

Mantem. De stock: es lo que se paga por cada unidad que queda en stock.

## INFORME DE COMPETICIÓN

En esta sección se puede obtener información muy valiosa, como el precio de venta de las otras empresas, la cantidad de unidades que vendieron, la ganancia que obtuvieron en ese período y principalmente la utilidad acumulada que presenta cada compañía.

Recuerden que gana la competencia la empresa que al finalizar el último período obtenga la mayor cantidad de utilidades acumuladas.

Nombre: es el nombre de cada compañía.

Ventas: el ingreso por ventas de cada empresa.

Precio: es el precio de venta unitario que colocó cada equipo.

UnidVend: cantidad de unidades vendidas por cada compañía.

UtilPeri: ganancia del período jugado de cada empresa.

UtilAcum: ganancia de cada equipo desde que comenzó el juego hasta el último período jugado.

%Mercado: es el porcentaje que ocupa la empresa dentro del mercado. Está calculado sobre la cantidad de unidades vendidas.

Pos: es la posición que ocupa la compañía en el juego. Se determina a través de la UtilAcum.

# CONSEJOS PARA TOMA DE DECISIONES

## PRECIO:

Para decidir el precio lo primero que debe hacer una empresa es determinar cuál es su oferta. Oferta = Cantidad a fabricar + Unidades en stock

Luego, deben mirar cuál fue la demanda del período pasado y con que precio y marketing se obtuvo esa demanda.

Después deben comparar la oferta con la demanda. La idea es que la oferta y la demanda sean iguales, para así poder maximizar las ganancias. Por lo tanto, a la hora de decidir precio y marketing tienen que pensar en llevar la demanda a los niveles de oferta que establecieron.

Por ejemplo, si la demanda es más alta que la oferta, lo que deberían hacer es subir el precio y/o bajar el marketing. En cambio si la demanda es menor que la oferta, deberían bajar el precio y/o aumentar el marketing.

#### Siempre deben leer muy bien los informes económicos porque en ellos se van a dar las pautas de cómo se comportará la demanda.

# CAPACITACIÓN:

Cómo la capacitación es acumulada, es decir, lo que se invierte en un período va a servir para todos los períodos siguientes, es muy beneficioso que dicha inversión sea lo antes posible, ya que tendrán más cantidad de períodos para recuperar ese gasto y obtener mayores ganancias.

No es obligación llegar a 20.000 acumulado, cada equipo debe pensar a qué valor les conviene llegar, dado que a medida que se acercan a 20.000 la diferencia en los costos unitarios es menor, por lo cual es más difícil recuperar el dinero que se invierte.

## INVESTIGACIÓN Y DESARROLLO

Al igual que la capacitación, la Investigación y de Desarrollo es acumulativa, por lo tanto, mientras antes se invierte en este concepto mayores beneficios van a tener las empresas.

Los alumnos deben tener en cuenta muy bien lo que dicen los comentarios económicos, ya que la I&D en algunos casos incide en gran medida sobre la demanda de la empresa, mientras que en otros no influye tanto sobre dicha demanda. Es por eso que tienen que medir muy bien el gasto que realizan en este concepto, porque si la incidencia es poca en la demanda, probablemente no se recupere el dinero invertido.

En cambio, si influye en gran medida, seguramente recuperarán el dinero invertido y obtendrán importantes ganancias.

Llegando a los últimos períodos no conviene invertir mucho, ya que en uno o dos períodos va a ser muy difícil recuperar la inversión si esta ha sido muy elevada.

Siempre es muy importante calcular el promedio y compararlo con lo que tiene acumulado la empresa.

# AMPLIACIÓN EN PLANTA

La ampliación en planta es siempre muy importante ya que hará que la empresa crezca. Van a poder fabricar más productos y a un costo unitario menor, por lo que tendrán mayores márgenes de ganancia.

Si bien no se trata de invertir siempre al máximo en este concepto, es importante que en todas las instancias se realice alguna que otra inversión, ya que empresas muy pequeñas probablemente no ganen la simulación.

Hay que tener en cuenta sobre todo lo que digan los comentarios económicos con respecto a la demanda, ya que si hay demanda en el mercado, la ampliación en planta será muy importante y fundamental para ganar la partida.

Por el contrario, si la demanda es baja, en ese caso las inversiones en este aspecto seguramente no serán muy altas. Sin embargo, no es aconsejable no invertir nunca en planta.

Muchas veces en el período Nº 1 se comienza con stock en unidades, y es por eso que se cree que no hay demanda en la industria y no se invierte en planta, lo cual puede ser un error, ya que ese stock puede ser producto de malas decisiones tomadas para comenzar la simulación.

# NIVEL DE PRODUCCIÓN

SIEMPRE es conveniente jugar al 75 % o 100% y no a los demás niveles, ya que si se escogen el 50%, 25% o 0% seguramente se despidan empleados, tendrán costos unitarios más altos, los márgenes de ganancia serán mucho menores y tendrán pocas unidades para vender.

Todo esto llevaría a que la empresa obtenga muy poca ganancia o incluso llegue a tener pérdidas.

Solamente se debería jugar al 50%, 25% o 0% en el caso de que con todos los fondos a utilizar no se puedan cubrir los **costos mínimos**, ya que disminuyendo el nivel de producción los costos totales bajarán. Otro caso para utilzar estos porcentajes es que el comentario económico les obligue a hacerlo.

## COMENTARIO ECONÓMICO

Leer detenidamente e ir interpretando las consignas que se vayan dando en este informe.

Marcar o resaltar los cambios que se anuncien que se producirán en períodos posteriores, para poder recordarlos cuando llegue el momento indicado.

Si en algún momento piensan que este comentario se contradice con el industrial, tengan en cuenta que el comentario económico pertenece al período que comienzan a jugar, mientras que el informe industrial nos muestra información del período pasado.

## ERRORES MÁS FRECUENTES

- Confunden pedido de préstamo con préstamos tomados. El pedido de préstamo es lo que se va a pedir en ese momento, mientras que los préstamos tomados son el dinero que ya se pidió. El pedido de préstamo a un banco NUNCA debe ser superior al Margen de Crédito Disponible de ese banco.
- No copian los préstamos tomados del reporte de la compañía, sino que lo calculan directamente en base a sus decisiones. Calcular cuánto deberían ser los préstamos tomados del períodos siguiente está muy bien, peo SIEMPRE deben mirar el reporte de la compañía y tomar de ahí el valor para préstamos tomados, ya que a veces aparecen préstamos adicionales por errores que cometen los equipos sin darse cuenta.
- Suman el préstamo adicional al máximo crédito, lo cual es incorrecto. El préstamo adicional aparece cuando hay algún error de cálculo en la empresa y se gasta mas dinero del que se dispone, por lo tanto el simulador genera un préstamo adicional para cubrir ese faltante de dinero y además le suma la penalidad por el error cometido. El préstamo adicional aparece automáticamente sumando a los préstamos tomados, por lo tanto, los alumnos no deben realizar ninguna operación.
- Copian el mantenimiento del informe de la compañía en vez de calcularlo. El costo de mantenimiento que aparece en el balance de la compañía pertenece al período pasado. El mantenimiento deben calcularlo siempre. Solo será el mismo que el del período que pasó, cuando en dicho período no haya habido una inversión en planta ni se haya modificado la tasa de mantenimiento.
- Toman la tasa de mantenimiento que aparece en el informe industrial sin tener en cuenta lo que se pudo haber dicho en los informes económicos entregados. Siempre deben leerse los informes y respetar si habla de cambio en la tasa de mantenimiento. Si algún comentario menciona un cambio en esta tasa, deberán cumplir esta medida a partir del período que se establece. Si los comentarios no hablan de modificaciones en el período en juego, ahí si deberán tomar la tasa de mantenimiento que aparece en el informe industrial, ya que al no mencionar modificaciones quiere decir que se continúa con la del período anterior.
- Para calcular el costo total copian la producción que aparece en el reporte de producción dentro del reporte de la compañía. La cantidad a producir en el período en juego, deben tomarla del reporte de la compañía dentro de Valores del Próximo Período. Ahí van a tener la cantidad de unidades a fabricar si van a jugar al 100%. Si deciden jugar al 75% deberán calcularle este porcentaje a al importe que allí aparezca. NO COPIAR lo que aparece en reporte de producción, porque ese dato pertenece al período pasado.
- Dentro de la hoja de trabajo, en la parte de Costo Total Bruto de Producción colocan el valor del costo unitario (Ej.: 65,24). El costo que deben ingresar es el COSTO TOTAL (costo unitario x cantidad a producir). Deben fijarse bien, ya que prácticamente siempre es el importe más alto de todos los gatos e inversiones que figuran en la hoja de trabajo. Generalmente es un importe muy alto en comparación con los demás gastos.
- Calculan el costo total bruto de producción teniendo en cuenta las inversiones (capacitación y planta) que realizan en el período en juego. NUNCA deben tener en cuenta las inversiones que se hacen en el período actual para calcular el costo total de ese período. Los datos que deben tomar son los que aparecen en el reporte de la compañía, en la sección de Valores del Próximo Período, sin importar las inversiones actuales.
- Calculan el costo total bruto de producción con la capacitación que invierten y no con la acumulada. SIEMPRE debe calcularse el costo total con la capacitación acumulada que aparece en el informe de la compañía perteneciente al período anterior.
- Superan el límite máximo de capacitación acumulada (\$20.000). Cuando sucede esto, la empresa deberá calcular el costo total bruto de producción con el nivel máximo de capacitación acumulada, es decir, 20.000. Todo lo que se haya invertido por encima de este límite es pérdida directamente para la compañía.
- Escriben en el cupón la capacitación acumulada y no lo que quieren incrementar. En el cupón de decisiones se coloca la INVERSIÓN, es decir, lo que piensan aumentar, no lo que ya tienen acumulado. Lo mismo es para la Investigación y Desarrollo.
- En capacitación colocan un importe que no es múltiplo de 2.000. Cuando sucede eso directamente se redondea dicha inversión hacia el múltiplo de 2.000 inferior más cercano. Ej.: si invierten 9.900, no se le tomará 10.000, se le ingresará 8.000.
- Piensan que el Marketing es acumulativo, lo cual es incorrecto. El marketing no es acumulativo, por lo tanto, período tras período deberán ir renovando las inversiones en este aspecto.
- Piden y devuelven al mismo banco en el mismo período, lo cual no está permitido. Si una empresa pide y devuelve dinero al mismo banco en el mismo período, se le tomará el pedido de préstamo anotado y en la devolución se le cursará \$ 0. En un mismo período, lo que se puede hacer es pedirle a un banco y devolverle al otro, eso si está permitido. Otra cosa que se puede hacer, es pedirle a un banco en un período y devolverle a ese mismo banco pero en otro período.
- Toman decisiones con números decimales, lo cual no se debe hacer. Si una empresa toma alguna de las decisiones con números decimales, directamente se borrará lo que aparece después de la coma.
- En el último período invierten en Ampliación en Planta, Capacitación y/o Investigación y Desarrollo, lo cual es inútil ya que lo que se invierte en estos conceptos repercutirá en el siguiente período, que ya no se juega porque estamos en el último.
- No invierten en Marketing en el último período pensando que no influye en la demanda. El gasto en marketing influye sobre la demanda del período en la cual se realiza la inversión, por lo tanto SIEMPRE es útil invertir en Marketing.
- Toman valores de informes de períodos que no corresponden. Por ejemplo, si están jugando el período Nº 4 deben tener en cuenta los datos del reporte de la compañía del período Nº 3 y no los anteriores.
- Dentro de la hoja de trabajo, corrigen decisiones en el cuadro de cuentas y no en el cuadro de decisiones. Es muy importante que estén atentos y que cuando cambien algo en el cuadro de cuentas, lo modifiquen en el cuadro de decisiones.
- Se equivocan al cargar las decisiones en la web, por eso se recomienda que controlen varias veces que estén bien pasadas las decisiones, ya que los organizadores tienen en cuenta lo que cargan en la web y NO lo que figura en la hoja de trabajo.